## **creole - Evolution #6855**

# **OK fantômes dans les scripts de pre/post**

09/12/2013 14:50 - Joël Cuissinat

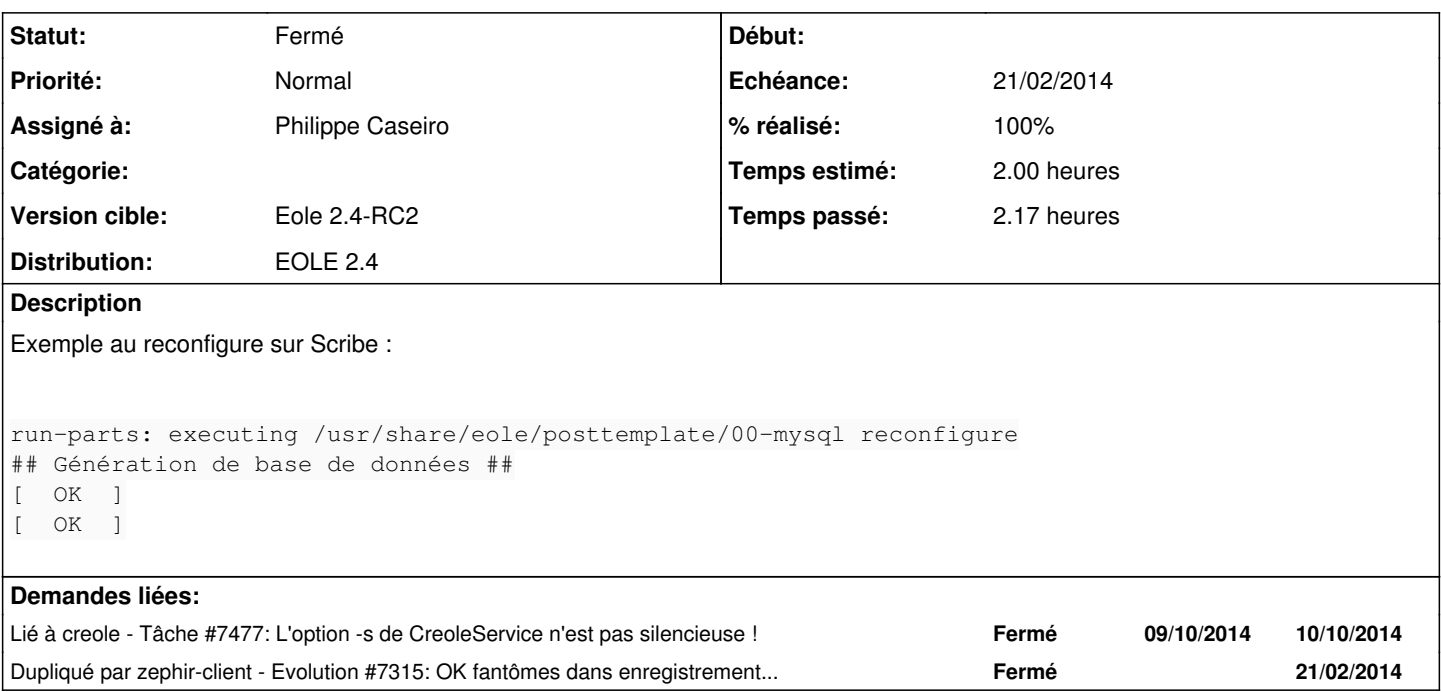

#### **Révisions associées**

#### **Révision 41113c36 - 09/12/2013 15:46 - Philippe Caseiro**

eolesql/mysqltest.py : Affichage des messages sur la console

Ajout du paramètre display='console' aux foncitons service\_code p pour un affichage propre dans reconfigure

ref #6855

### **Révision 4422fca6 - 09/12/2013 15:56 - Philippe Caseiro**

eolesql/mysqltest.py : Utilisation de manage\_services

service\_code ne supporte pas l'option 'display="console"'

ref #6855

## **Révision 46cac0bf - 09/12/2013 16:09 - Philippe Caseiro**

bin/CreoleService : Ajout de l'option -s

CreoleService -s (silent) la commande n'affiche aucun retour a l'écran mais envois dans les fichiers de logs.

fixes #6855 @1h

#### **Révision bcde02e1 - 13/02/2014 17:49 - Bruno Boiget**

Correction de l'affichage au redémarrage des services

- Correction des ok/ko fantômes lors de redémarrage de services - Pour les méthodes utilisant stop/start à la place de restart, on n'affiche pas de résultat global pour restart

Fixes #6855

#### **Révision 6a683105 - 18/02/2014 10:53 - Bruno Boiget**

Correction sur l'affichage des service 'KO'

Ref #6855

#### **Historique**

### **#1 - 09/12/2013 16:11 - Philippe Caseiro**

*- Statut changé de Nouveau à Résolu*

*- % réalisé changé de 0 à 100*

Appliqué par commit [46cac0bfcb6c9a5c7cc393e4526172c0bb8e0416](https://dev-eole.ac-dijon.fr/projects/creole/repository/revisions/46cac0bfcb6c9a5c7cc393e4526172c0bb8e0416).

#### **#2 - 08/01/2014 12:29 - Joël Cuissinat**

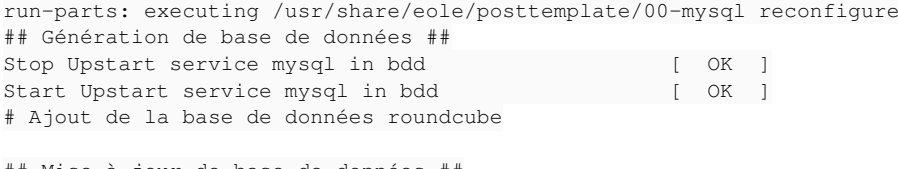

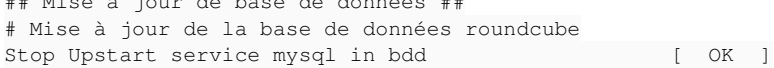

#### **#3 - 08/01/2014 13:42 - Joël Cuissinat**

- *Statut changé de Résolu à À valider*
- *Version cible changé de Eole 2.4-beta3 à Eole 2.4-RC2*
- *% réalisé changé de 100 à 80*
- *Temps estimé changé de 0.50 h à 2.00 h*

L'option "-s" n'est pas effective pour ma part (ah si, elle ajoute un saut de ligne !) :

root@scribe:~# CreoleService -s ntp start Start System V service ntp in root

Au passage, cette option serait à ajouter dans la *manpage* (ainsi que l'option -f/--force d'ailleurs).

## **#4 - 13/02/2014 17:49 - Bruno Boiget**

- *Statut changé de À valider à Résolu*
- *% réalisé changé de 80 à 100*

Appliqué par commit [python-pyeole:bcde02e162aca351ee5eafd4d83cdddf02a0d02a.](https://dev-eole.ac-dijon.fr/projects/python-pyeole/repository/revisions/bcde02e162aca351ee5eafd4d83cdddf02a0d02a)

### **#5 - 14/02/2014 11:24 - Bruno Boiget**

*- Echéance mis à 21/02/2014*

#### **#6 - 20/02/2014 12:47 - Joël Cuissinat**

### *- Statut changé de Résolu à Fermé*

### La chasse aux fantômes est bonne :

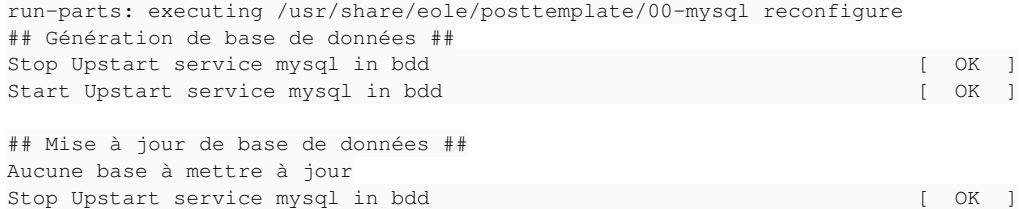

### Mais l'option -s de CreoleService ne fait toujours pas ce qui est annoncé => nouvelle demande [#7477](https://dev-eole.ac-dijon.fr/issues/7477)

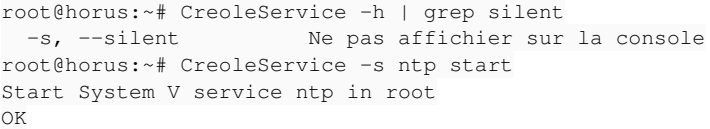